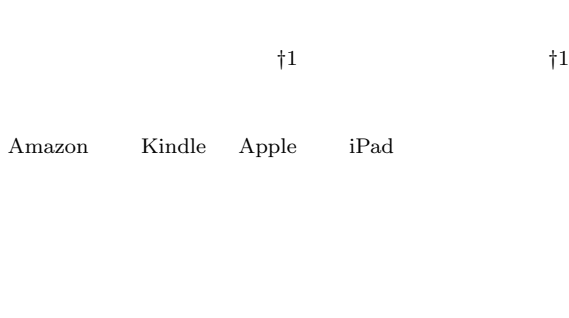

"libenote"

# **Proposal of knowledge sharing e-book adding annotations**

Hiroki Akiyama*†*<sup>1</sup> and Michiaki Yasumura*†*<sup>1</sup>

In recent years, electronic-book (e-book) is getting more and more popular after iPad and Kindle. In Japan, because e-book market is growing, e-book has been growing in importance. However, existing e-book has few share functions. It could be proposal for reading to share annotations like a comments or bookmarks. We propose "libenote" which has function for adding annotations and sharing it. The libenote is a platform for e-book with annotations. In this paper, we present proposal, design, and implementation for libenote.

 $\blacksquare$ libenote  $\blacksquare$ 

**2.** 印刷された書籍に対する書き込みの調査  $2.1$  $5$  $15$  $5$  $20$ 

†1<br>Faculty of Environment and Infomation Studies, Keio University

*⋆*1 Apple Inc.

1

*⋆*2 Amazon.com, Inc.

 $iPad<sup>*1</sup>$  Kindle<sup>\*2</sup>

 $(1)$ 2).

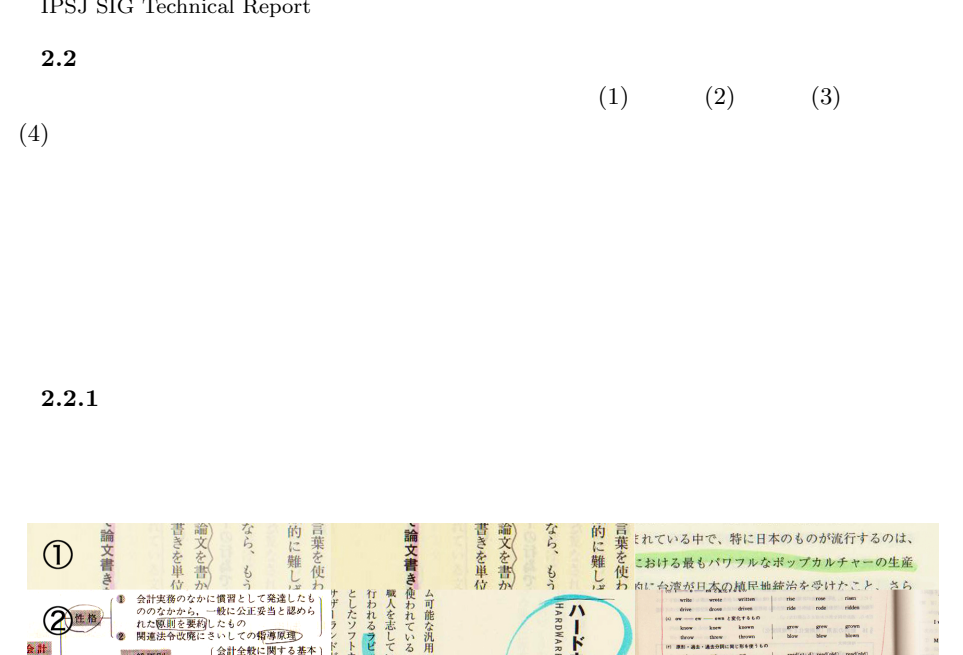

**ミれている中で、特に日本のものが流行するのは、** ャーの生産 こ 金計実務のなかに慣習として発達しています。 ののなかから、一般に公正妥当と認められたのかから、一般に公正妥当と認められなかなから、一般に公正妥当と認められば、 このなかから、 (などの)<br>- (金融) (会社全般に関する基本)<br>- (会社全般に関する基本)  $\circled{3}$  $I$   $\neq \geq 1$  $\begin{picture}(120,15) \put(0,0){\vector(1,0){15}} \put(15,0){\vector(1,0){15}} \put(15,0){\vector(1,0){15}} \put(15,0){\vector(1,0){15}} \put(15,0){\vector(1,0){15}} \put(15,0){\vector(1,0){15}} \put(15,0){\vector(1,0){15}} \put(15,0){\vector(1,0){15}} \put(15,0){\vector(1,0){15}} \put(15,0){\vector(1,0){15}} \put(15,0){\vector(1,0){15}} \put(15,0){\vector($  $\mathbb{R}$ ❶新規参入者の脅威  $\hbar$  $\sigma$ 資源を有効に活かすためのさま  $\bigcirc$  $\star$ 力には限界がある。制度として ーンのこ  $\circledS$ める。そ 目標には定量的目標と定性的目標という2つの側面がある。両者は別々に **Service**  $-1$ **1** 強調の例 Fig. 1 Example of Emphasis

 $(1)$ 

 $)$ 

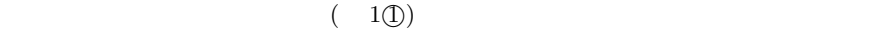

また,幅広のマーカーを用いることで,文字列の背景色を変えて強調する例 ( 1*⃝*1

Vol.2011-HCI-142 No.13 2011/3/18

- 強調したい箇所に,鉛筆やマーカーなどを用いて囲みを作り強調している ( 1*⃝*2 )
- や大きな例だとページのほぼすべてを覆うような囲みを付けている例 ( 1*⃝*2 )
- $(3)$ ーズ(1**③**) " "  $\alpha$  , "  $\beta$
- $(4)$  $( , )$  (  $, )$  $(2.2.4)$   $(1^{4})$  $(5)$ 
	- 強調箇所に傍点を打つことで,目立たせている ( 1*⃝*5 ).この点を打つ行為は,調査

 $2.2.2$ 

 $(1)$ 

 $(2)$ 

 $(3)$ 

 $(4)$ 

 $(2)$ 

文章を読む際に,構造の理解が難しかったと推測される箇所に登場した ( 2*⃝*1 ).内

加えている ( 2*⃝*2 ).やや多量な文を書き加える必要があるため,本文からは外れた

文中には登場しないが関連する情報を付加している ( 2*⃝*3 ).例えば,覚えやすくす

*⃝*c 2011 Information Processing Society of Japan

#### Vol.2011-HCI-142 No.13 2011/3/18

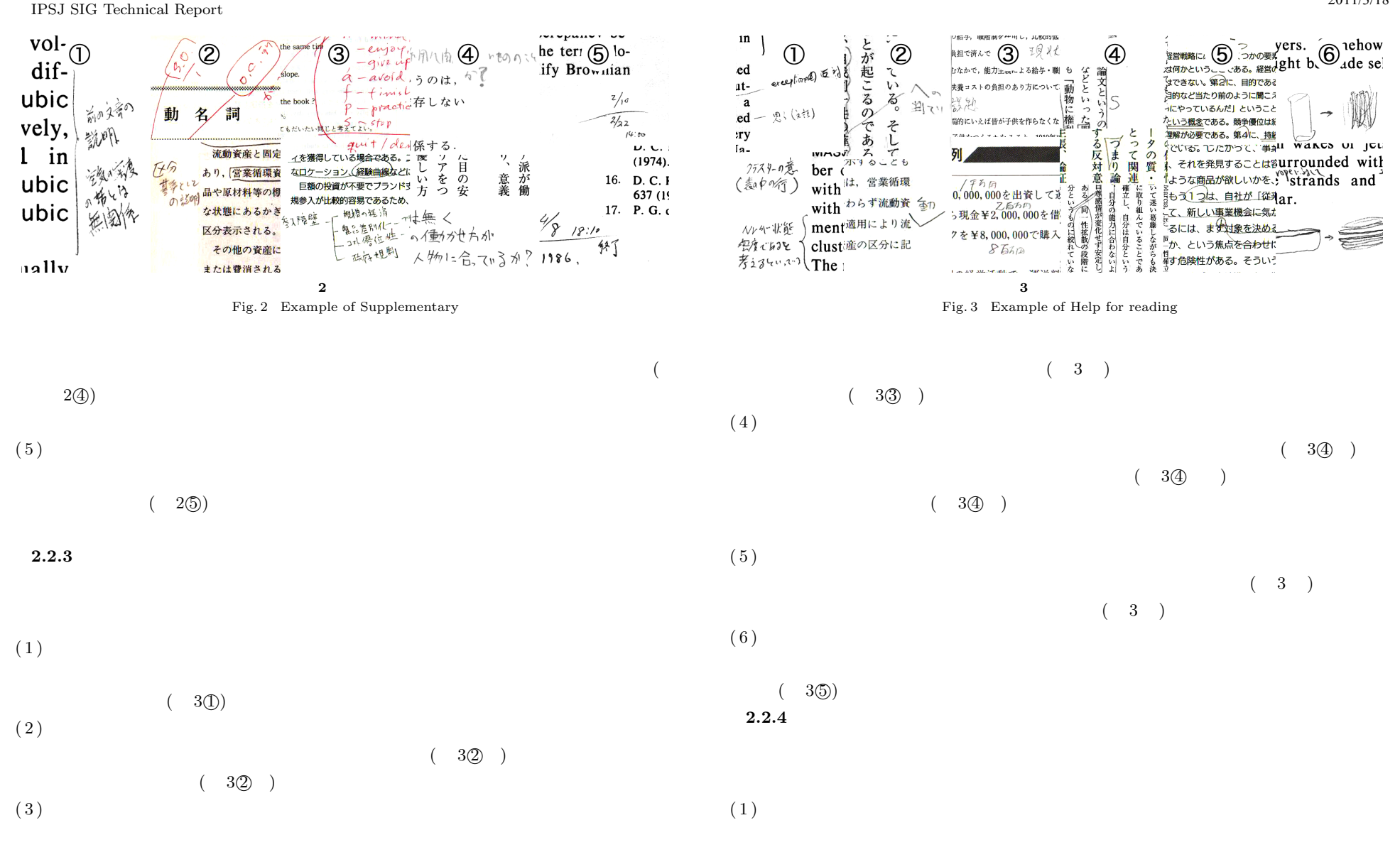

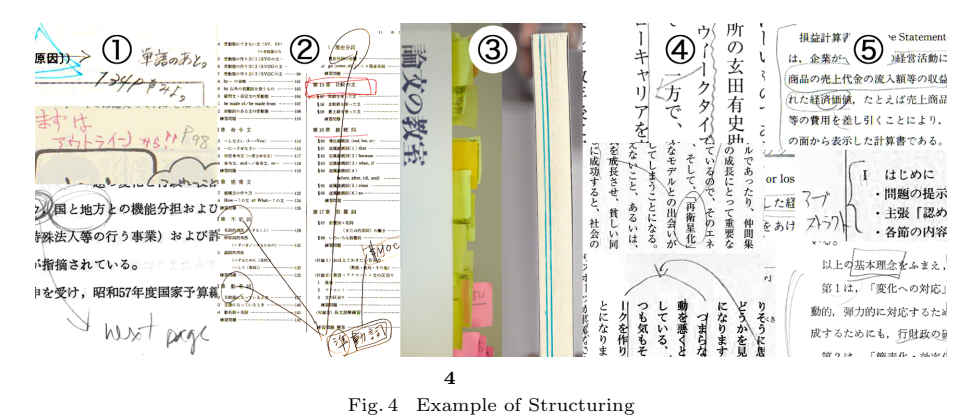

 $2.3$ 

 $(1)$   $(2)$   $(3)$   $(4)$   $4$  $23$ 

"next page"

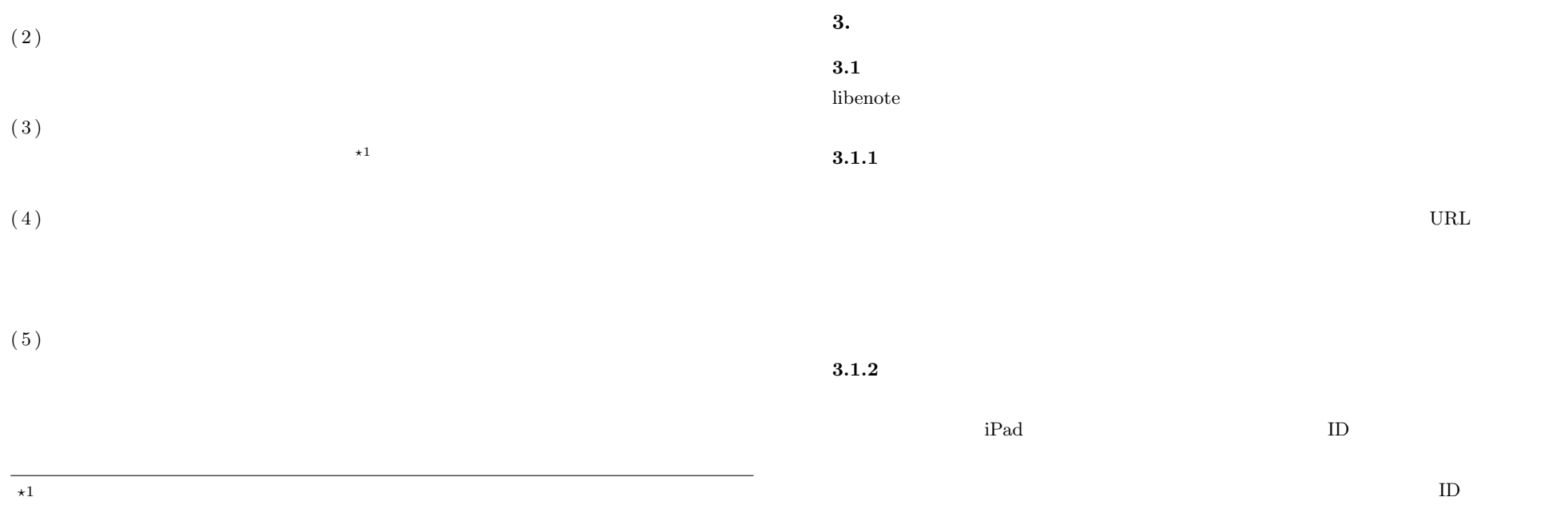

*⃝*c 2011 Information Processing Society of Japan

Vol.2011-HCI-142 No.13 2011/3/18

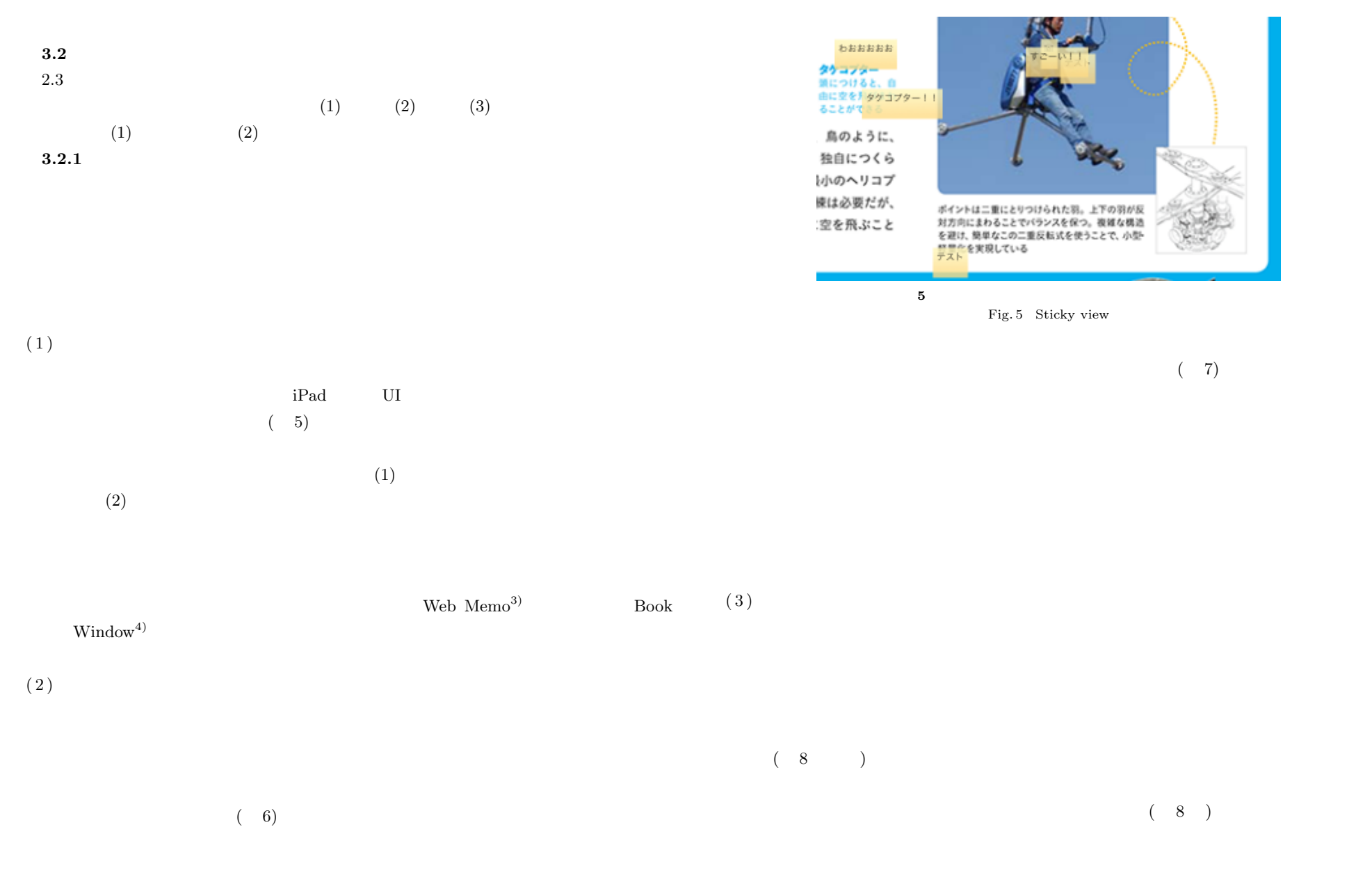

IPSJ SIG Technical Report

#### Vol.2011-HCI-142 No.13 2011/3/18

### IPSJ SIG Technical Report

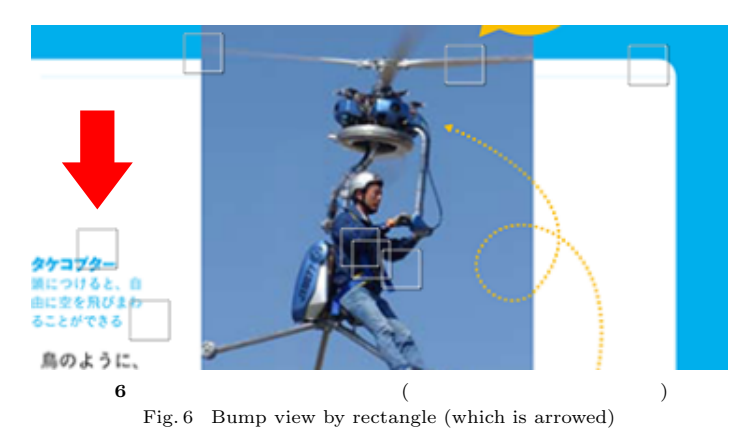

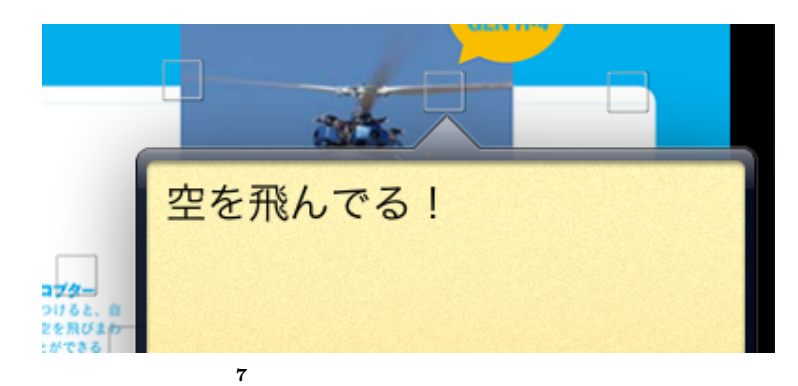

Fig. 7 Bump view with detail show

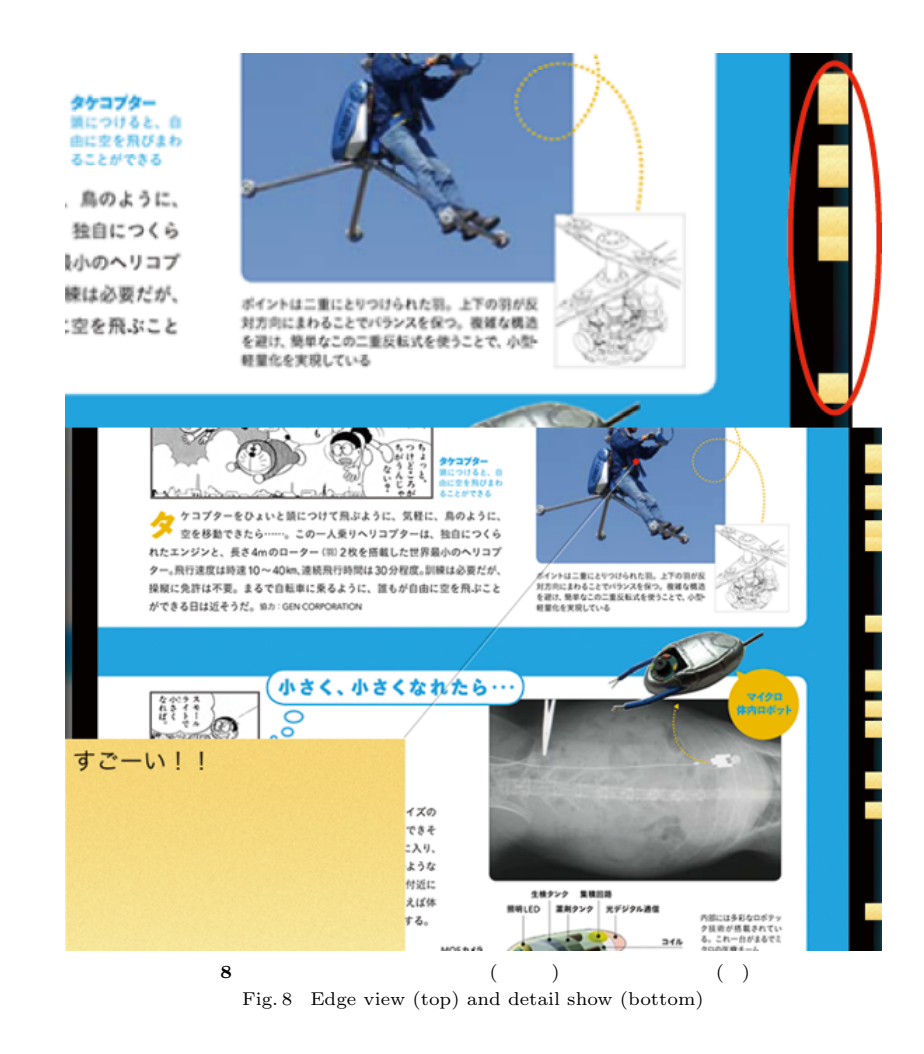

# $3.2.2$

 $(9)$  $(9)$ **4.1** 

libenote that the state  $\mathcal{L}$ 

PHP  $5.1.6$ 

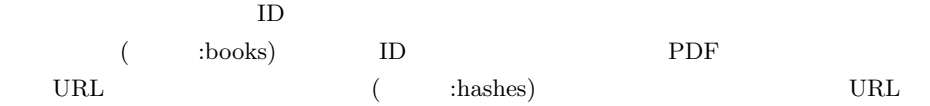

( annotations) ( :signannotations) 2  $X \quad Y \qquad (0.0 \; 1.0)$ 

**4.2** インタフェースの工夫

*•* スティッキー表示

*•* バンプ表示

*•* エッジ表示

●<br>
タンコブターをひょいと話につけて吊ぶように、気軽<br>
空を移動できたら……。この一人乗りヘリコブター<br>
れたエンジンと、長さ4mのローター(第1972頁はただ)<br>
アール行法度は映達10~40m、運動用行時間は30分段度<br>
RMCと行は不要。まるで白色はに乗るように、当もが白 コピーがのはないさくするごとはできなくても、あかりイスの「<br>「このメトルを使うイスの人の名前に思いことはできる<br>うだ、たとえば全員3mのこのロボットは、悪者の体内に入り、<br>異を使うしたり組織をとったりと、小さなお医者さんのような<br>最を使する。写真自は実験能物の病内を様として、非常付近に<br>別道したところ。現在は実験能物の病内を様として、非常付近に<br>別道したところ。現在は動物実験の原因の少ない治療が実現する。<br>またまくなる手術といった。 ルニンシンと、安さ4moulープーで8/2など計画したビ弁道がのペッ<br>一。飛行連度は時速10~40km,連続飛行時間は30分程度。訓練は必要<br>縦に免許は不要。まるで白転車に乗るように、誰もが自由に空を飛ぶ 分程度。訓練は必要だが、<br>もが自由に空を飛ぶこと ー<br>ポイントは二重にと<br>対方向にまわること<br>を避け、簡単なこの ー<br>- ロボットをつくって小さな世界に送りこむことはできる<br>おた、たとえば全員3mのこのロボットは、悪者の体内に入り、<br>最を使なしたり細胞をとったりと、小さなお医者さんのような<br>働きをする。写真はは動物実験の段階だが、これを使えば体<br>別道したところ。現在は動物実験の段階だが、これを使えば体 付属紙 ハイライ

**9** ハイライト表示 ( ) と一覧の表示 ( ) Fig. 9 Highlight view(top) and list view(bottom)

 $Web$ 

# **4.** 実 装

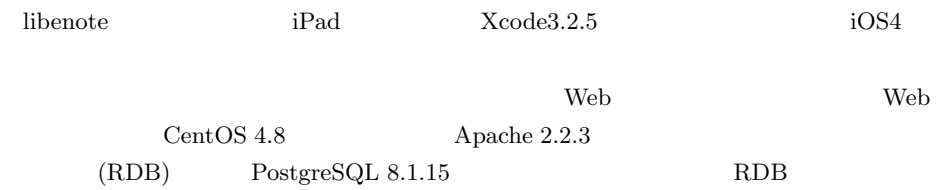

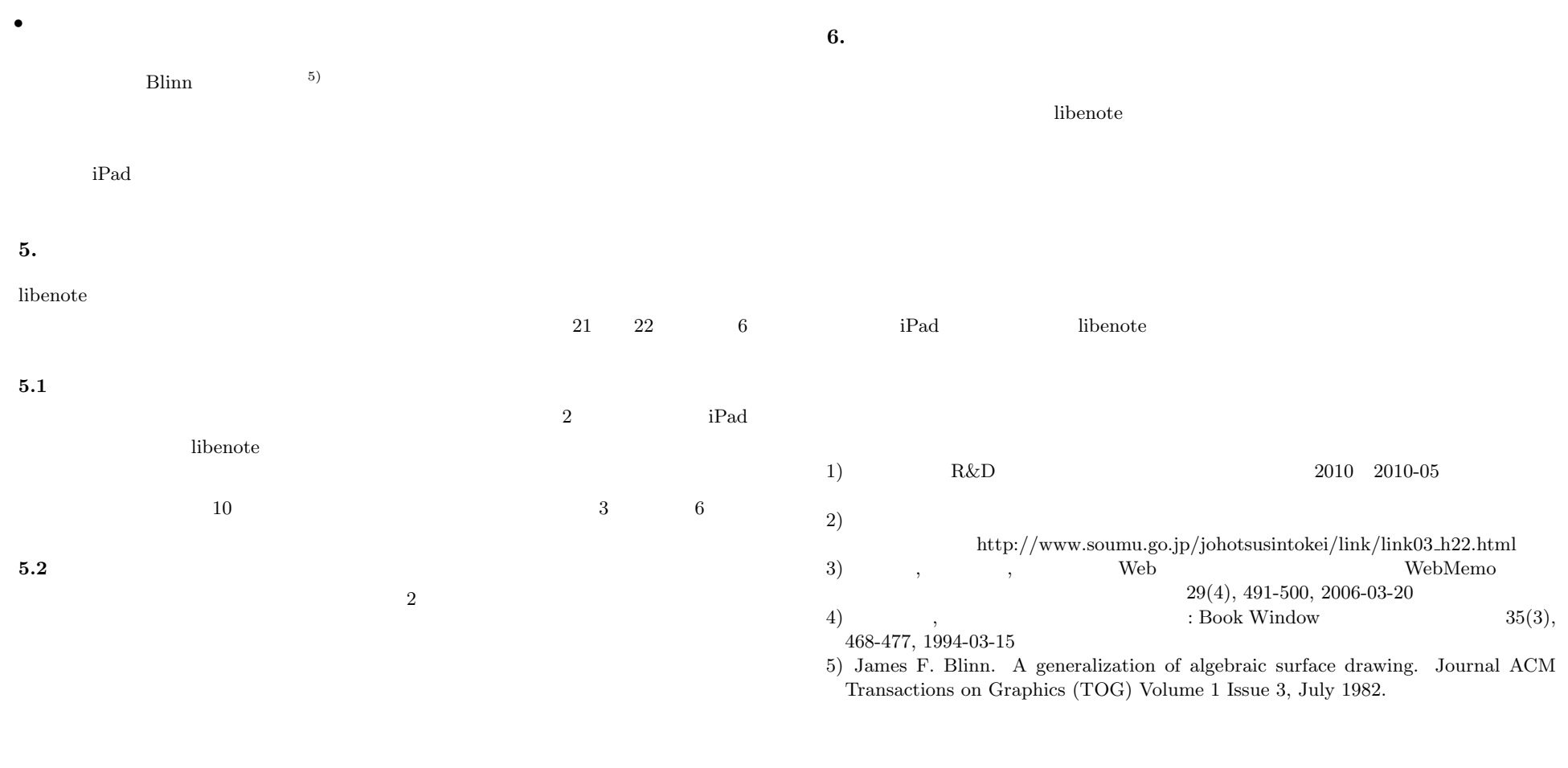

 $41$ 

 $\sim$  80  $\,$